### **Wieso ist meine Anwendung eigentlich so langsam?**

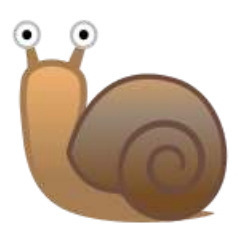

JUG Saxony Day 2022 · 23.09.2022 · Radebeul bei Dresden

### **TG BYTE SOFTWARE**

Thilo-Alexander Ginkel · Stefan Reuter · TG Byte Software GmbH [kontakt@tgbyte.de](mailto:kontakt@tgbyte.de) · [www.tgbyte.de](https://www.tgbyte.de/)

### **Wie merke ich, dass meine Anwendung langsam ist?**

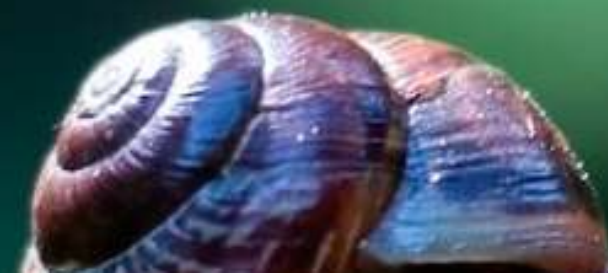

## **Anwenderfeedback**

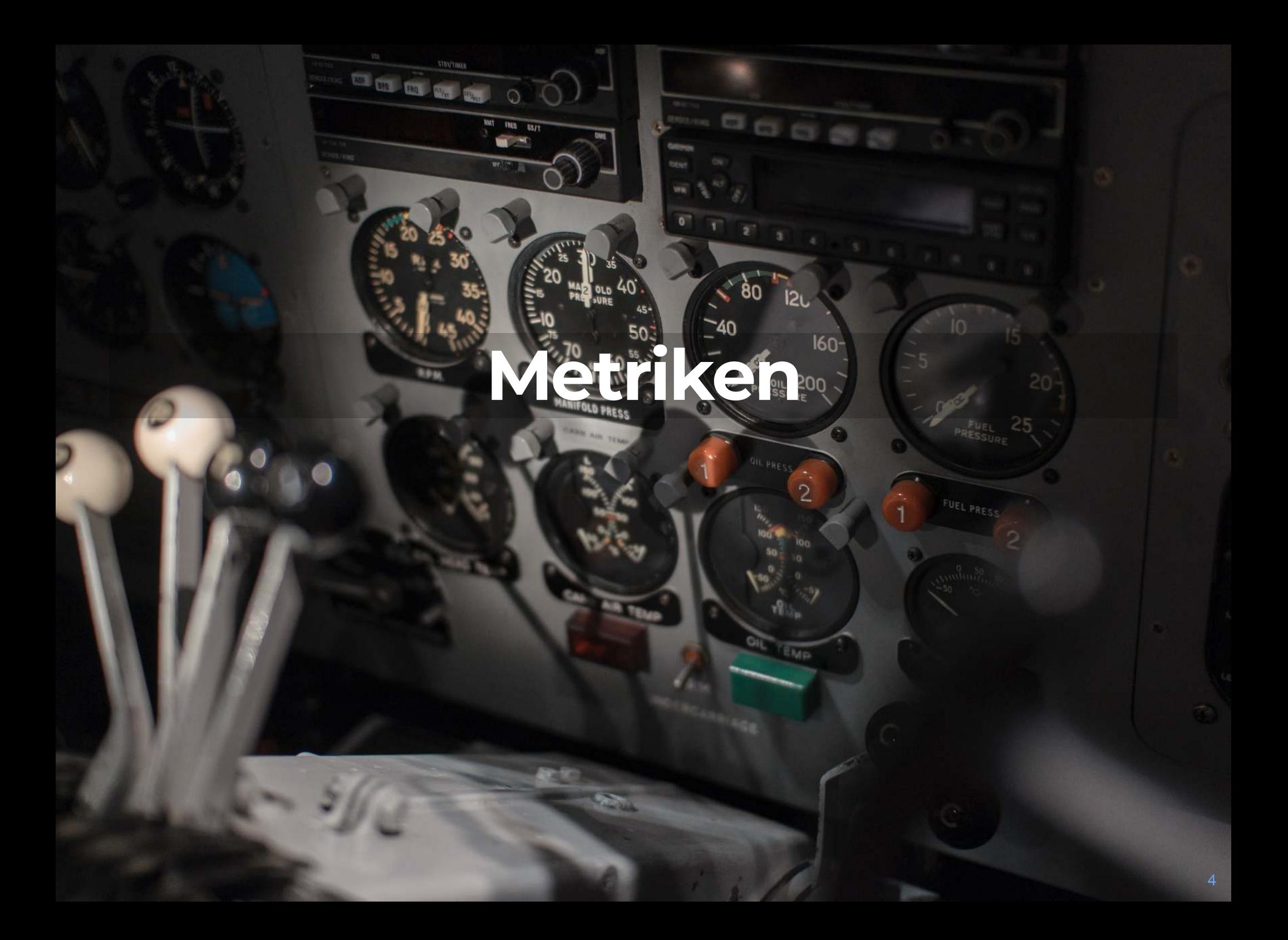

### **Lasttest**

5

### **Lasttest**

- Erzeugt synthetisch eine reproduzierbare Last auf der Anwendung
- Lastprofil, das durch Lasttest erzeugt wird, sollte repräsentativ für tatsächliche Nutzung der Anwendung sein
- Sollte regelmäßig, idealerweise automatisiert im Rahmen der CI/CD-Pipeline ausgeführt werden

### **Gatling**

- Lasttest mit Fokus auf HTTP-basierten Anwendungen
- Erzeugen von Szenarios über Capture/Replay ("Recorder") oder über DSL (Java, Kotlin oder Scala)
- Apache License, Version 2.0
- [gatling.io](https://gatling.io/)

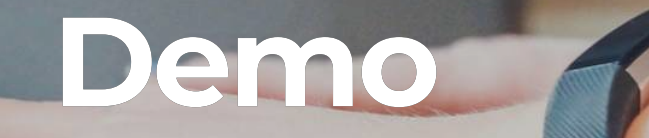

 $\blacksquare$ 

 $\Omega$ 

### **Demo**

- C [spring-petclinic/spring-petclinic-rest](https://github.com/spring-petclinic/spring-petclinic-rest)
	- <http://localhost:9966/petclinic/swagger-ui/>
	- <http://localhost:9966/petclinic/api/owners/>
- C [spring-petclinic/spring-petclinic-angular](https://github.com/spring-petclinic/spring-petclinic-angular)
	- <http://localhost:4200/petclinic/>

### **Woran liegt es, dass meine Anwendung langsam ist?**

### **Ursachen**

- Verwendung ineffizienter Algorithmen
- Verwendung inperformanter Bibliotheken
- Behinderung der parallelen Verarbeitung durch ungünstiges Locking
- Erzeugen unnötig vieler Objekte
- Erzeugen von Objekten, die nicht wieder freigegeben werden ("Memory Leak")

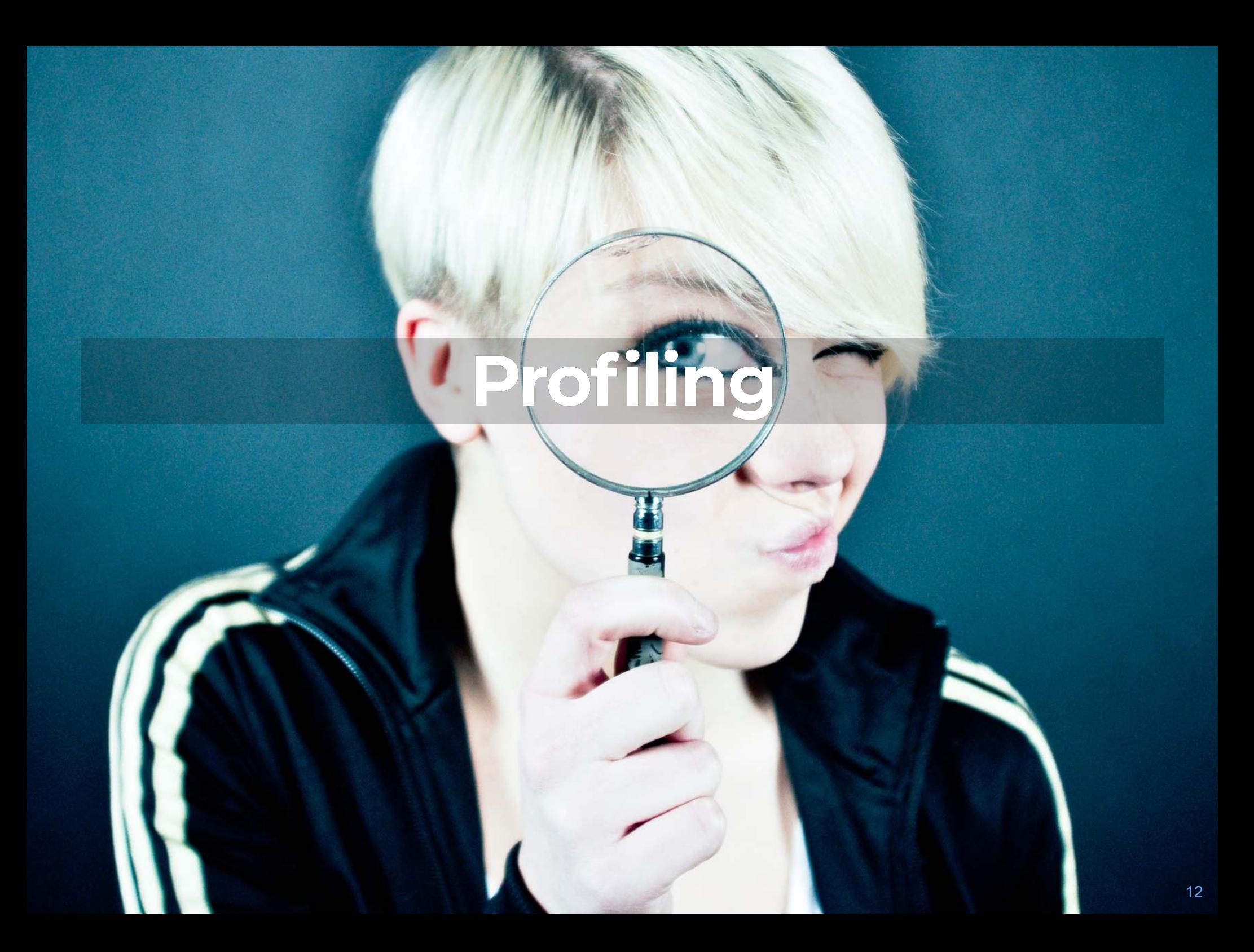

### **Profiling**

- Analyse des Laufzeitverhaltens von Software
	- **Messen von Geschwindigkeit**
	- **Nebenläufigkeit**
	- **Speichernutzung**
- umgesetzt über Instrumentierung oder statistische Auswertung (Sampling)

### **async-profiler**

- Open-Source-Profiler für Java mit geringem Overhead
- Standalone nutzbar (verbindet sich mit laufendem Java-Prozess) oder als Java Agent
- Visualisierung als sogenannter [Flame Graph](https://github.com/BrendanGregg/FlameGraph)
- Apache License, Version 2.0
- $\bigcirc$  jvm-profiling-tools/async-profiler

# CPU-Profiling

SRH6R 4.10G

### **CPU-Profiling**

- Erfasst, wieviel Zeit die JVM in welcher Methode verbringt
- Sampled Stacktraces, die Java-Methoden, Native-Calls, JVM-Code bis zum Aufruf von Kernelfunktionen umfassen
- Nutzt perf\_events aus dem Linux-Kernel und AsyncGetCallTrace aus der JVM
- Tipp: JVM mit Debug-Symbolen verwenden, damit Aufrufe innerhalb von libjvm aufgelöst werden können
- Kernel-Optionen, um als Nicht-Root-Nutzer perf\_events zu nutzen:

```
sysctl kernel.kptr restrict=0
sysctl kernel.perf event paranoid=1
```
### **CPU-Profiling**

async-profiler -f profile-cpu.html -d 30 -e cpu PetClinicApplication

# Lock Profiling

18

### **Lock Profiling**

- Erfasst, wie lange Code auf das Betreten eines Monitors/Locks gewartet hat
- Zähler ist die kumulierte Wartezeit auf das Lock
- Top Frame: Klasse des Monitors

async-profiler -f profile-lock.html -d 30 -e lock PetClinicApplication

### **Allocation Profiling**

### **Allocation Profiling**

- Sampled (grobgranular) die Allokation von Speicher
- Darstellung als Flame Graph, Top Frame: Klasse des allozierten Objekts

async-profiler -f profile-alloc.html -d 30 -e alloc PetClinicApplication

### **… und mehr**

- Basic Events:
	- wall, itimer
- Aufruf von Java-Methoden:
	- ClassName.methodName
- Perf Events:

…

 $\Box$ 

- page-faults, context-switches
- **p** cycles, instructions
- cache-references, cache-misses
- **F** branch-instructions, branch-misses

### **Pyroscope**

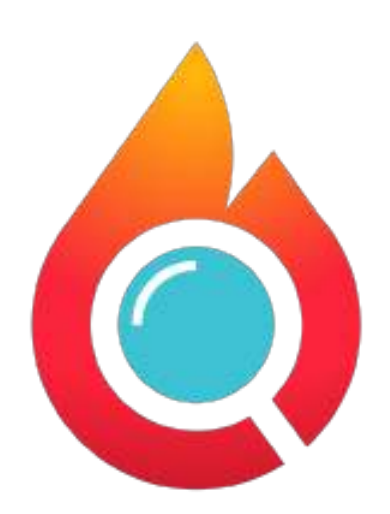

### **Pyroscope (1/2)**

- Continuous Profiling
- Unterstützt viele Technologien (Go, Python, Ruby, PHP, NodeJS, Rust, **Java**)
- [Java Agent](https://github.com/pyroscope-io/pyroscope-java) basiert auf async-profiler
- Apache License, Version 2.0
- [pyroscope.io](https://pyroscope.io/)

### **Pyroscope (2/2)**

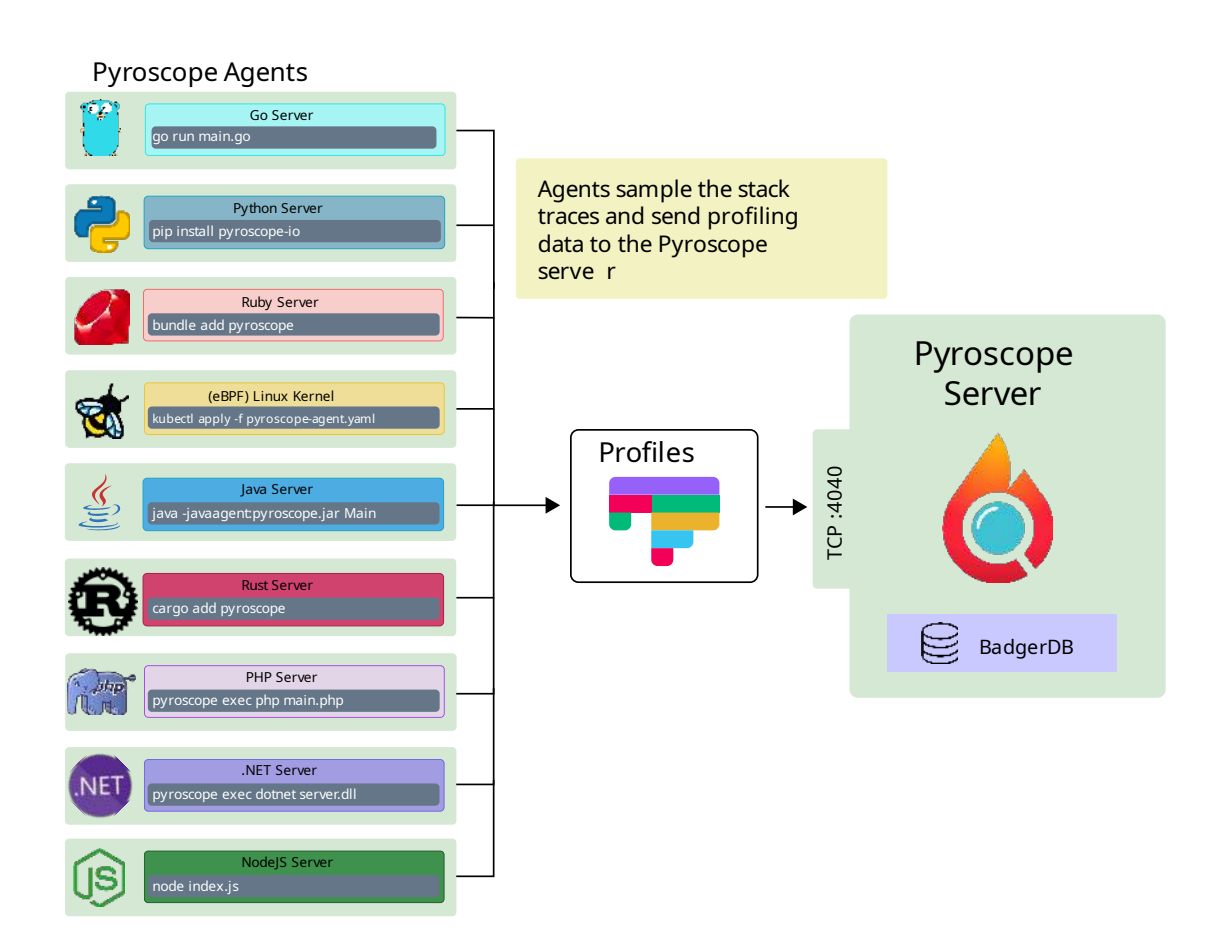

Quelle:<https://pyroscope.io/docs/agent-overview/>

### **Java Integration (1/2)**

Dependency hinzufügen:

<dependency> <groupId>io.pyroscope</groupId> <artifactId>agent</artifactId> <version>0.10.1</version> </dependency>

• Aus Java-Coder heraus starten (z.B. in der main-Methode):

```
PyroscopeAgent.start(
     new Config.Builder()
         .setApplicationName("petclinic-rest")
         .setProfilingEvent(EventType.CPU)
         .setProfilingLock("0")
         .setProfilingInterval(Duration.of(500, MICROS))
         .setServerAddress("http://localhost:4040")
         .build()
);
```
### **Java Integration (2/2)**

Alternativ beim Starten als Java-Agent angeben:

java -javaagent:pyroscope.jar -jar app.jar

- Konfiguration über Umgebungsvariablen, u.a.
	- **PYROSCOPE APPLICATION NAME**
	- **PYROSCOPE SERVER ADDRESS**
	- **PYROSCOPE PROFILING INTERVAL**
	- **PYROSCOPE PROFILER EVENT**
	- **PYROSCOPE PROFILER LOCK**
	- PYROSCOPE\_PROFILER\_ALLOC

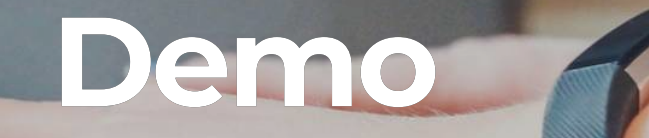

 $\blacksquare$ 

 $\Omega$ 

### **Q&A – Fragen?**

#### **TG BYTE SOFTWARE**

www.tgbyte.de

Thilo-Alexander Ginkel · Stefan Reuter thilo.ginkel@tgbyte.de· [stefan.reuter@tgbyte.de](mailto:stefan.reuter@tgbyte.de)

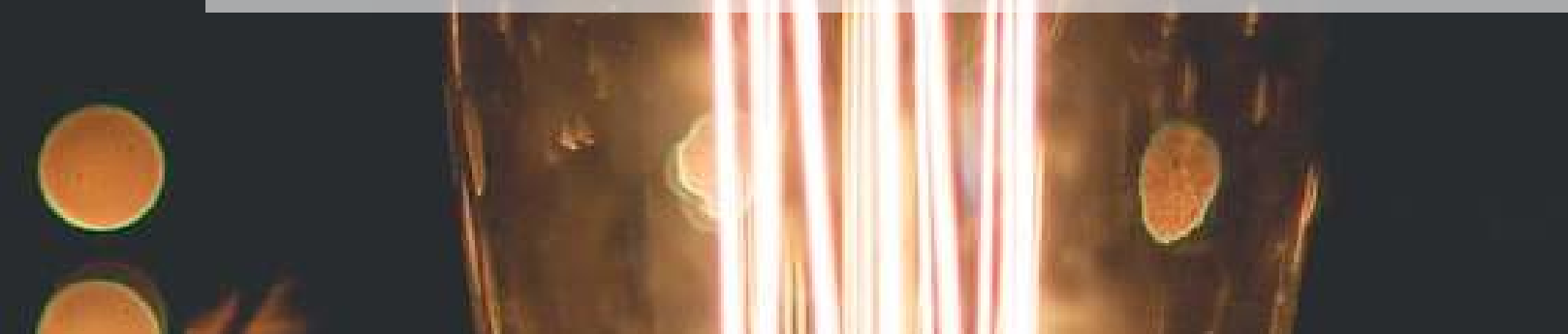

### **Bildnachweis (1/2)**

- [Schnecke](https://unsplash.com/photos/QF35wOONv4s) von Михаил Павленко
- [Wütende Person am Telefon](https://unsplash.com/photos/r-enAOPw8Rs) von Icons8 Team
- "Ready for Takeoff" von Mitchel Boot
- nearby" von Queensland State Archives ["Bales of wool from Claverton Station loaded on dray with workers](https://www.flickr.com/photos/queenslandstatearchives/8278682571)
- ["Collide"](https://unsplash.com/photos/wc3jFFQxo8k) von Nadir sYzYgY
- [Frau mit Lupe](https://unsplash.com/photos/0N_azCmUmcg) von Emiliano Vittoriosi
- [CPU](https://unsplash.com/photos/ZavLsrP4CDI) von Francesco Vantini
- ["Geschlossen"](https://unsplash.com/photos/ybtUqjybcjE) von Georg Bommeli

### **Bildnachweis (2/2)**

- ["Chips"](https://unsplash.com/photos/lYxQ5F9xBDM) von Liam Briese
- ["what's going on here"](https://unsplash.com/photos/FlPc9_VocJ4) von John Schnobrich
- ["Ask Better Questions"](https://unsplash.com/photos/qAriosuB-lY) von Zach Lucero